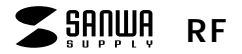

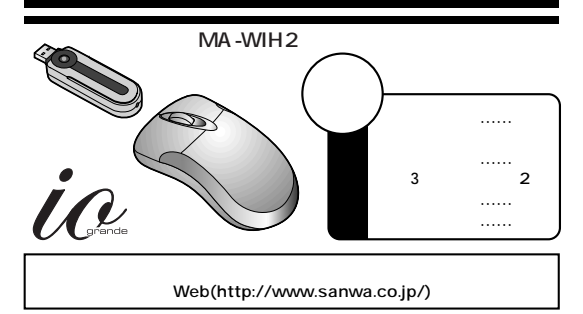

サンワサプライ株式会社

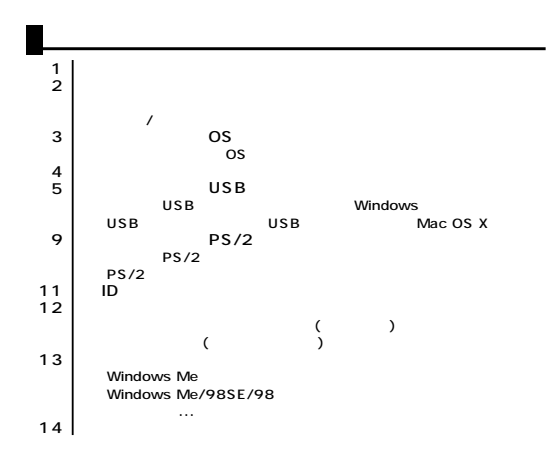

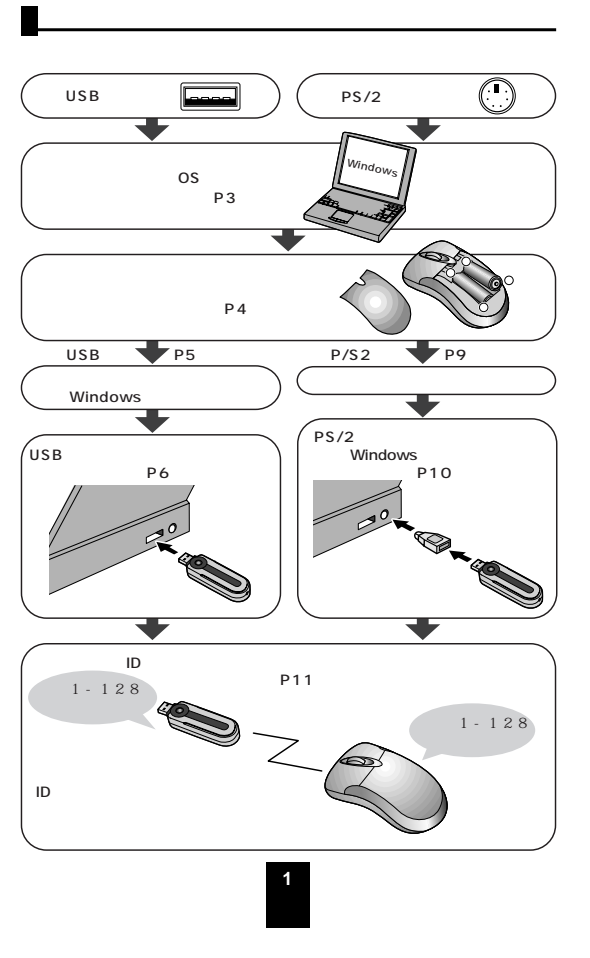

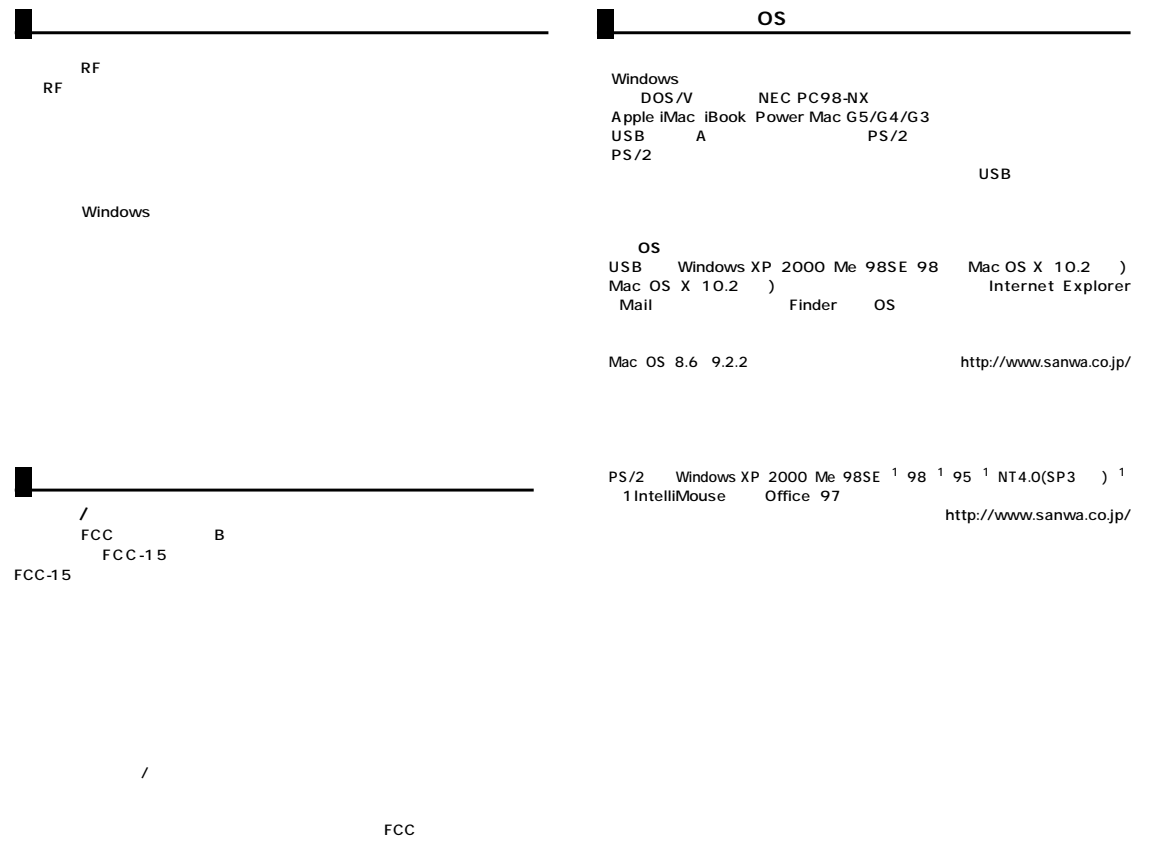

**2 3**

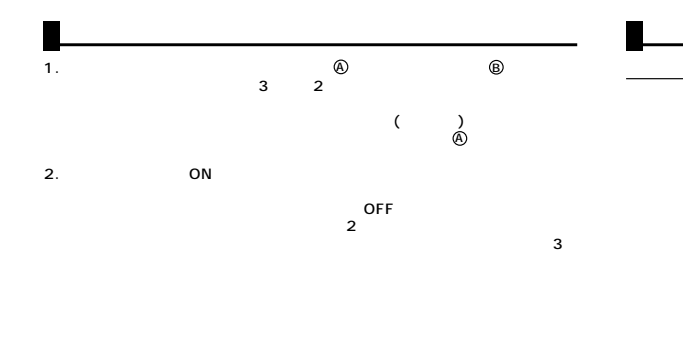

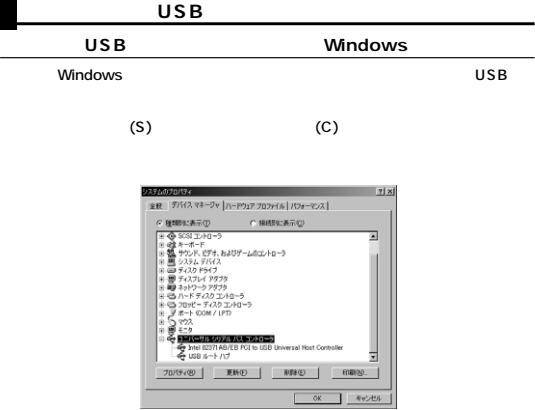

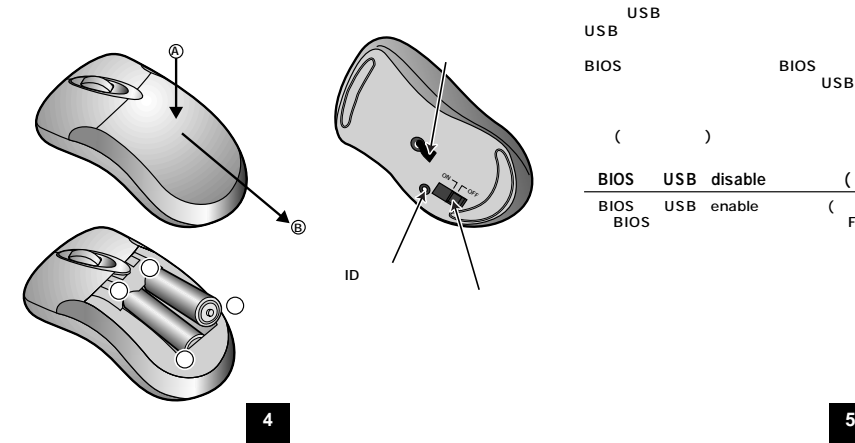

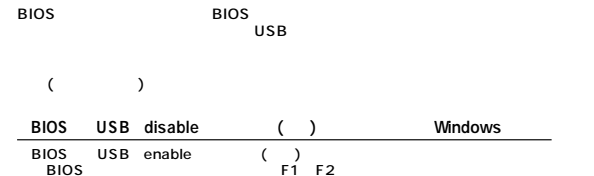

USB USB

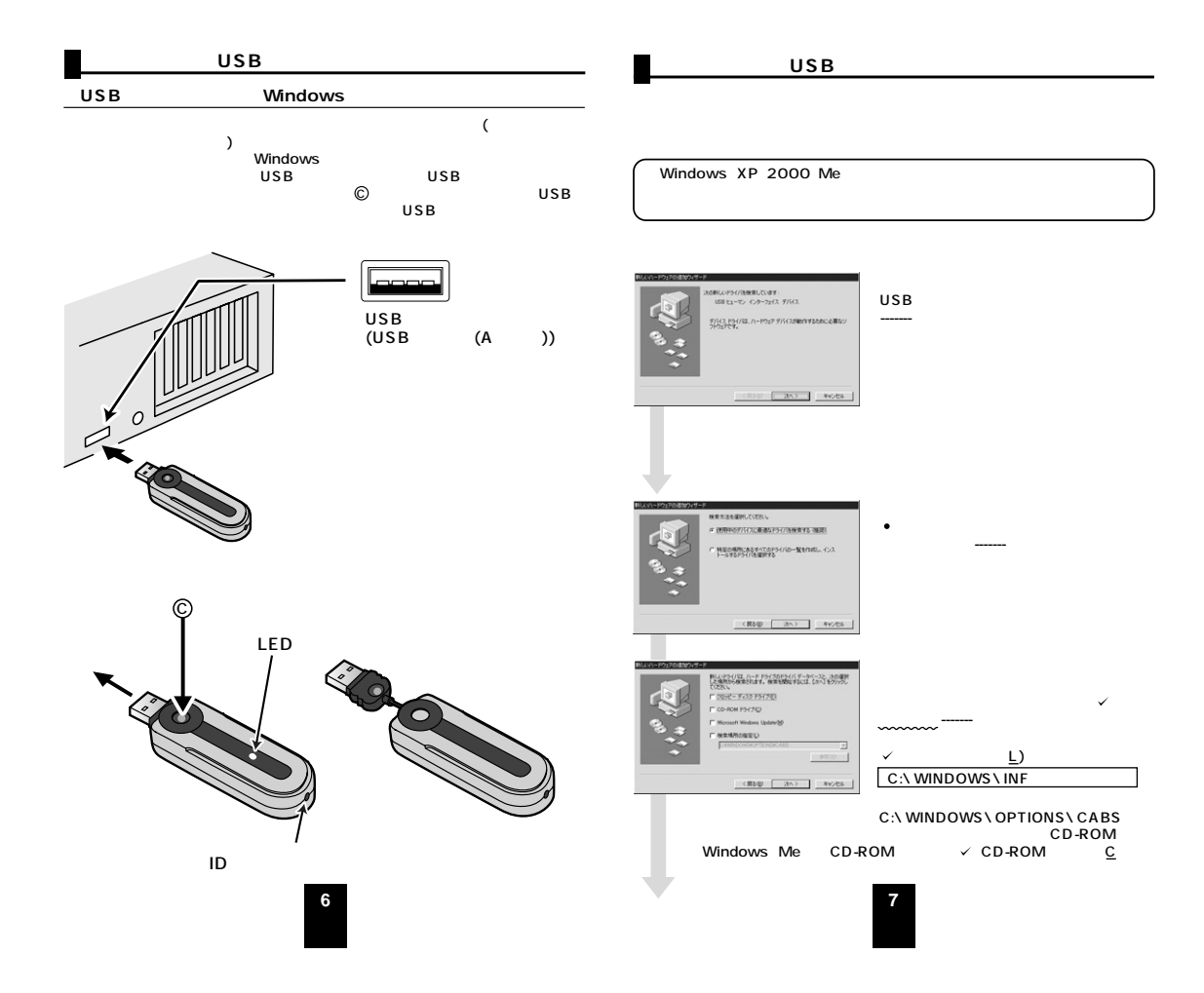

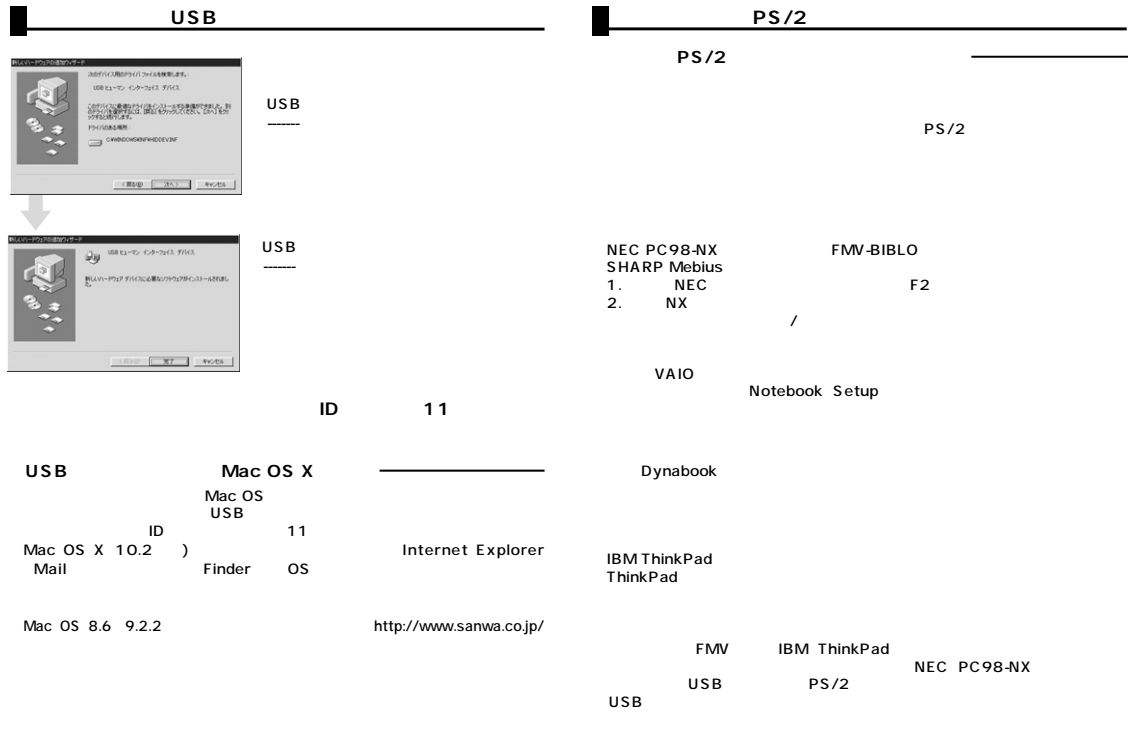

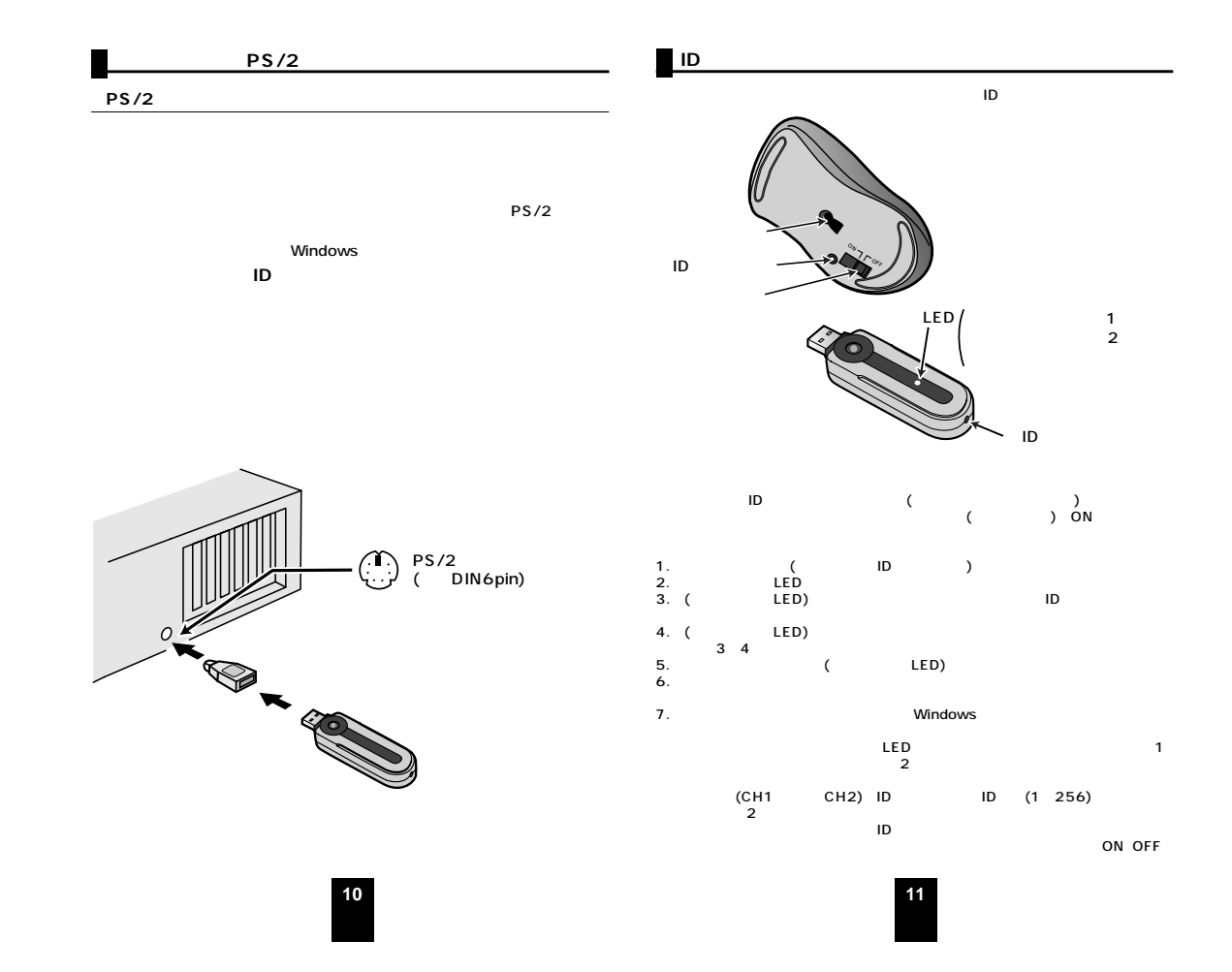

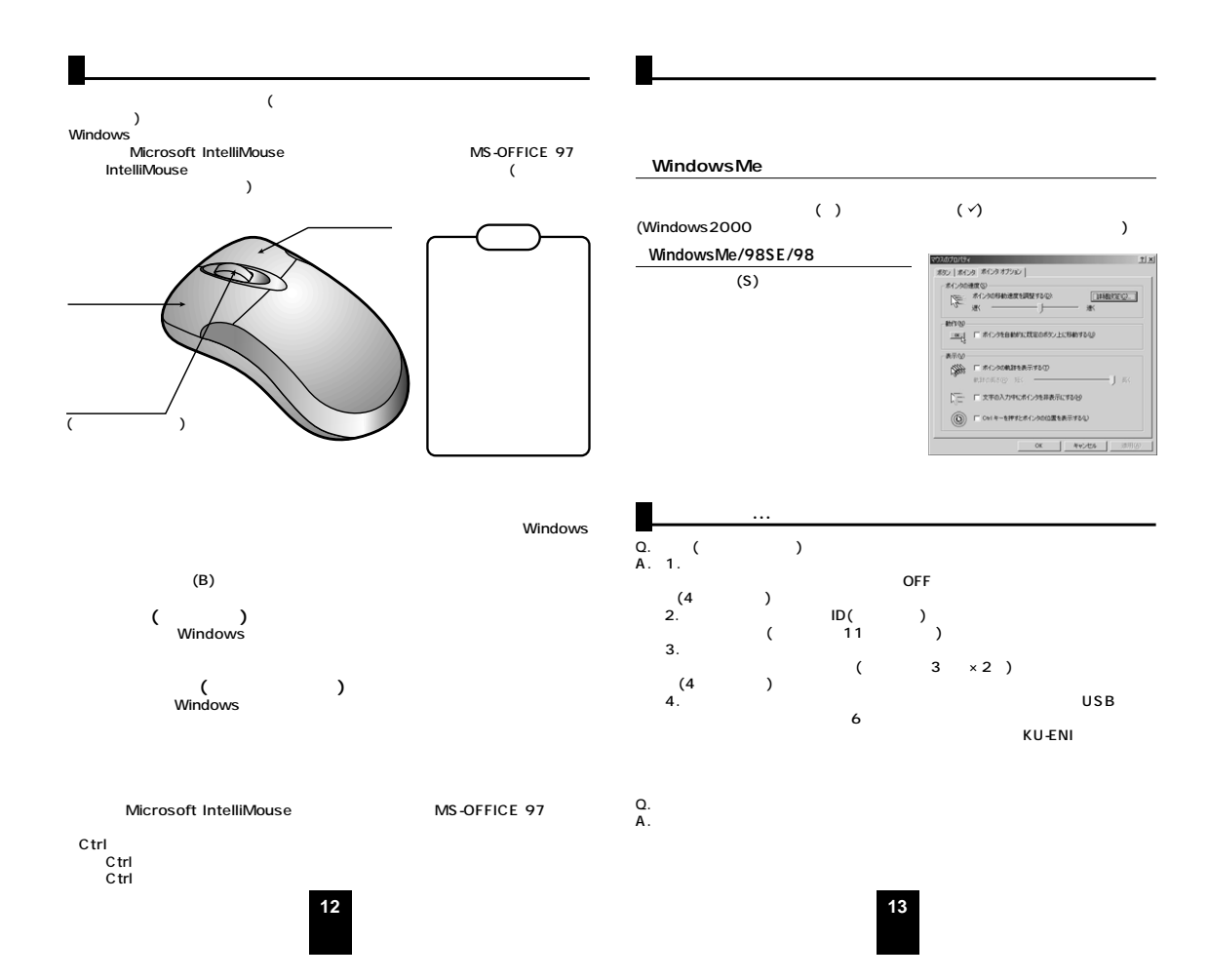

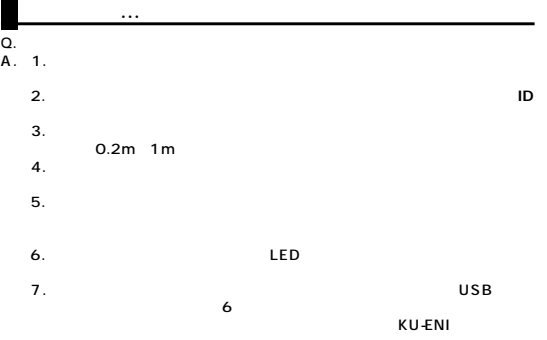

## Q.Windows

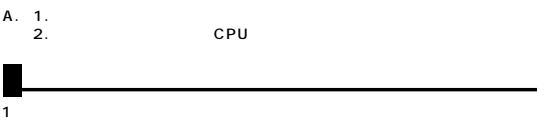

- 2)
- 3)
- 4) 5)
- 6) 7)
	-

## **14**